## Київський національний університет

Кафедра нарисної геометрії та інженерної графіки

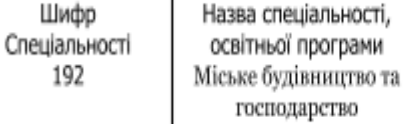

## **«Затверджую»**

Завідувач кафедри  $\underline{B$ отвіновська С.І. / $\underline{\qquad \qquad /}$ 

« $\qquad \qquad$   $\qquad$   $\qquad$ 

Розробник силабуса  $\underline{\text{Konran A.B.}}$  /

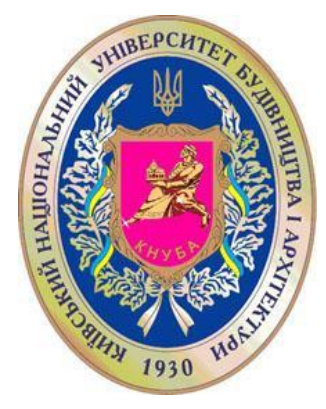

# **СИЛАБУС**

#### **Комп'ютерна графіка** (назва освітньої компоненти (дисципліни)

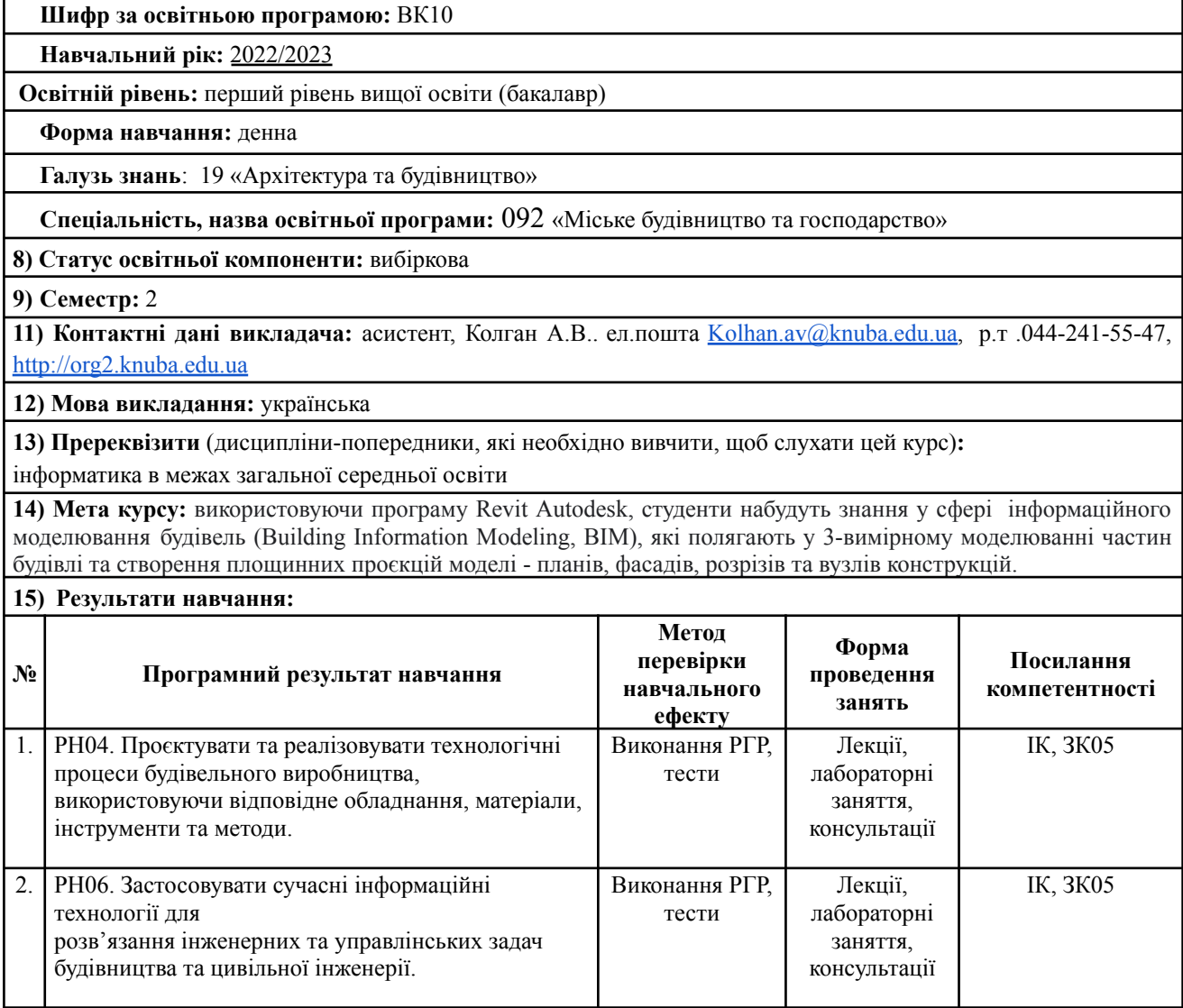

## Київський національний університет

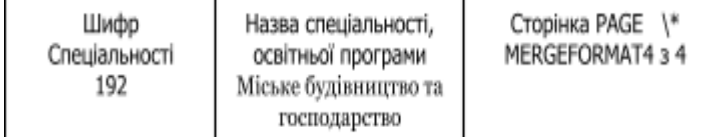

Кафедра нарисної геометрії та інженерної графіки

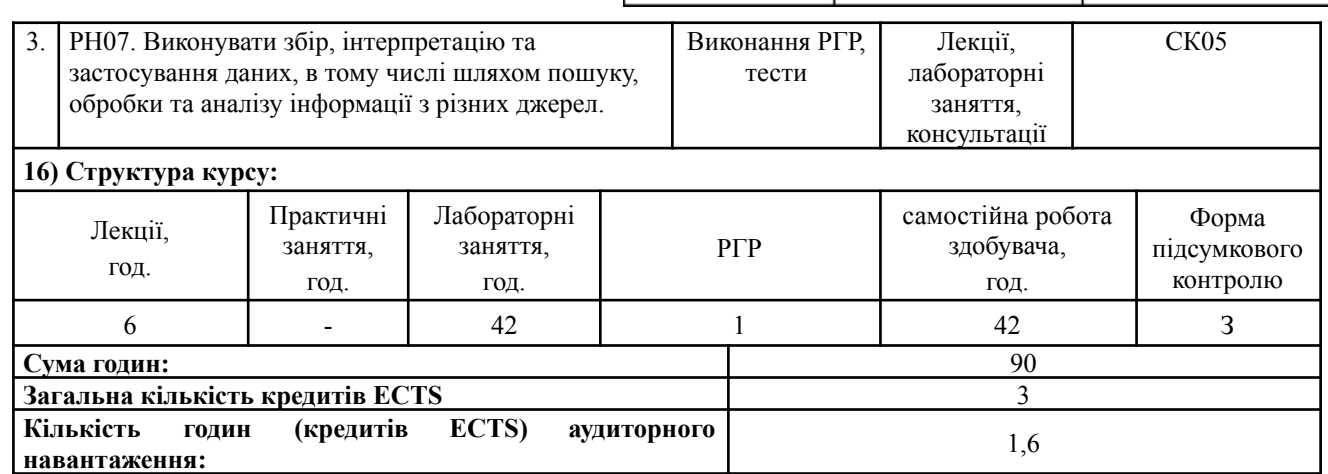

#### **17) Зміст курсу: (окремо для кожної форми занять – Л/Пр/Лаб/ КР/СРС)**

**Змістовий модуль** КОМП'ЮТЕРНА ГРАФІКА:

#### **Лекційні:**

**Тема 1.** Встановлення програми та компонентів. Знайомство з інтерфейсом програми. Орієнтування у робочому вікні. Демонстрація структурі проєкту. Огляд завдання, та етапів виконання моделі.

**Тема 2.** Сімейства. Типи сімейств. Створення нового сімейства. Завантаження сімейств у проєкт із зовнішніх бібліотек. Редагування сімейств.

**Тема 3.** Стандарти оформлення креслень.

### **Лабораторні:**

**Тема 1.** Створення нового проєкту. Налаштування користувальницького інтерфейсу. Зберігання файлу проєкту **Тема 2.** Вивчення інструментів переміщення, копіювання, тиражування.

**Тема 3**.Створення сітки осей. Створення та налаштування рівнів проєкту. Нанесення розмірів

**Тема 4.**Створення несучих та самонесучих стін. розміщення колон. Прив'язка стіни до сітки осей та рівнів.

**Тема 5**.Створення багатошарової стіни.

**Тема 6.** Створення рельєфу та основи будівлі.

**Тема 7.** Створення фундаменту, міжповерхового перекриття та плоского чи скатного даху.

**Тема 8.** Влаштування вікон. Завантаження сімейства вікно у проєкт. Налаштування сімейства вікно.

**Тема 9.** Влаштування дверей. Завантаження сімейства двері із зовнішньої бібліотеки. Налаштування сімейства двері.

**Тема 10.** Влаштування вітражів та налаштування.

**Тема 11.** Створення сходів та огорож. Отвір у перекритті. Створення стін другого поверху та перепланування.

**Тема 12.** Видимість та графіка — основні навички роботи

**Тема 13.** Сімейство вентиляції. Створення вентканалів.

**Тема 14.** Налаштування параметрів видимості та графіки

**Тема 15.** Проставлення розмірів, позначка рівня. Налаштування стилю для будівельного креслення. Нанесення позначень, розмірів на плані будинку.

**Тема 16.** Проєкція Фасад. Нанесення висот, позначень, розмірів на фасаді будинку.

**Тема 17.** Інструмент Розріз. Нанесення висот, позначень, розмірів на розрізі будинку.

**Тема 18.** Інструмент маркер приміщення та маркер площі. Створення експлікації приміщень.

**Тема 19.** Створення аркуша, налаштування штампа. Перенесення планів, фасаду та розрізу на аркуш. Збереження і друк.

**Тема 20.** Спільна робота над проєктом. Спільна робота для перегляду

**Тема 21.** Модульний контроль. Залікове заняття.

**РГР**

## Київський національний університет

Сума

Кафедра нарисної геометрії та інженерної графіки

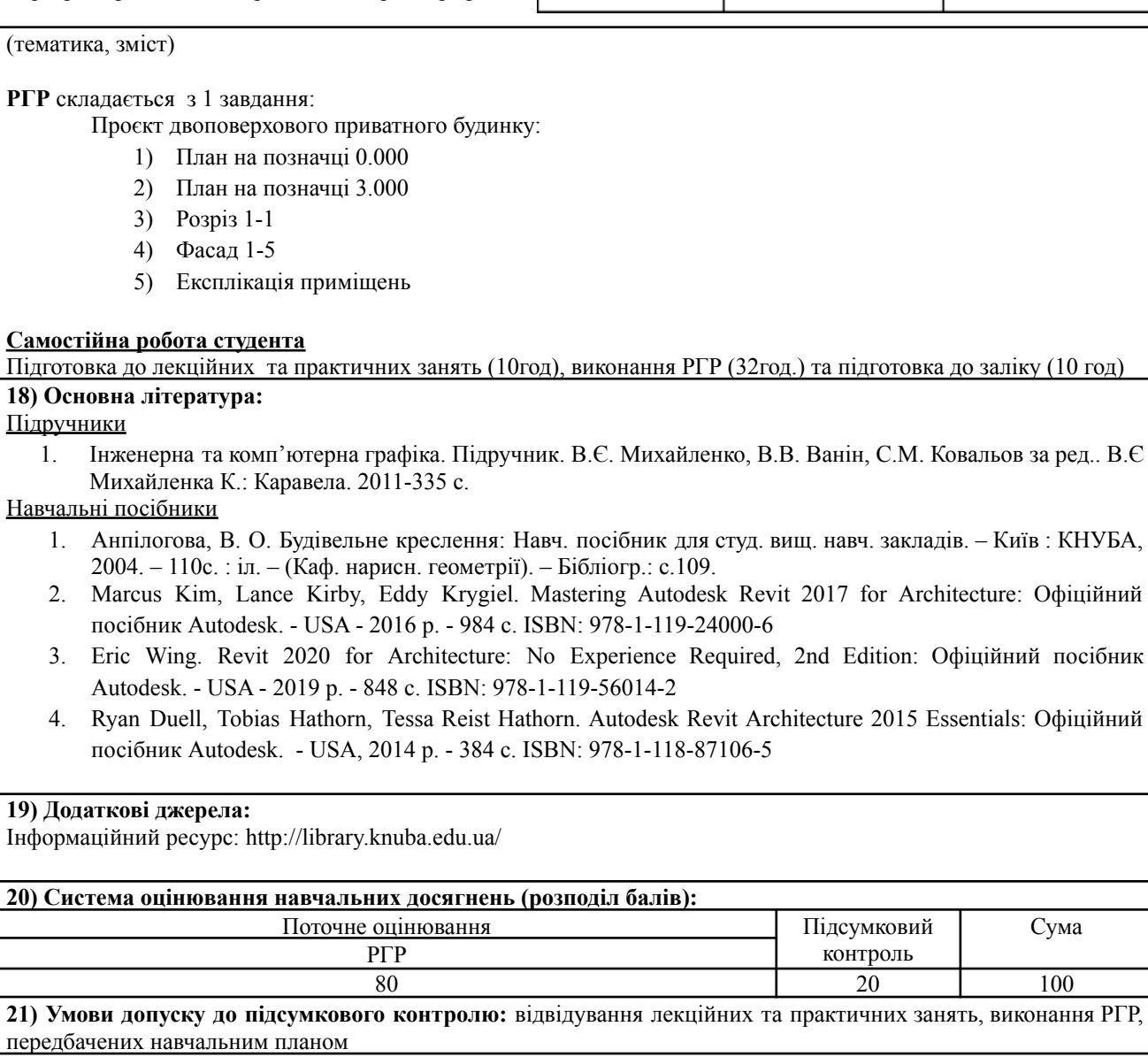

**22) Політика щодо академічної доброчесності:** самостійне виконання індивідуальних завдань

**23) Посилання на сторінку електронного навчально-методичного комплексу дисципліни:** <http://org2.knuba.edu.ua>